## LAMB\_CCND1\_TARGETS

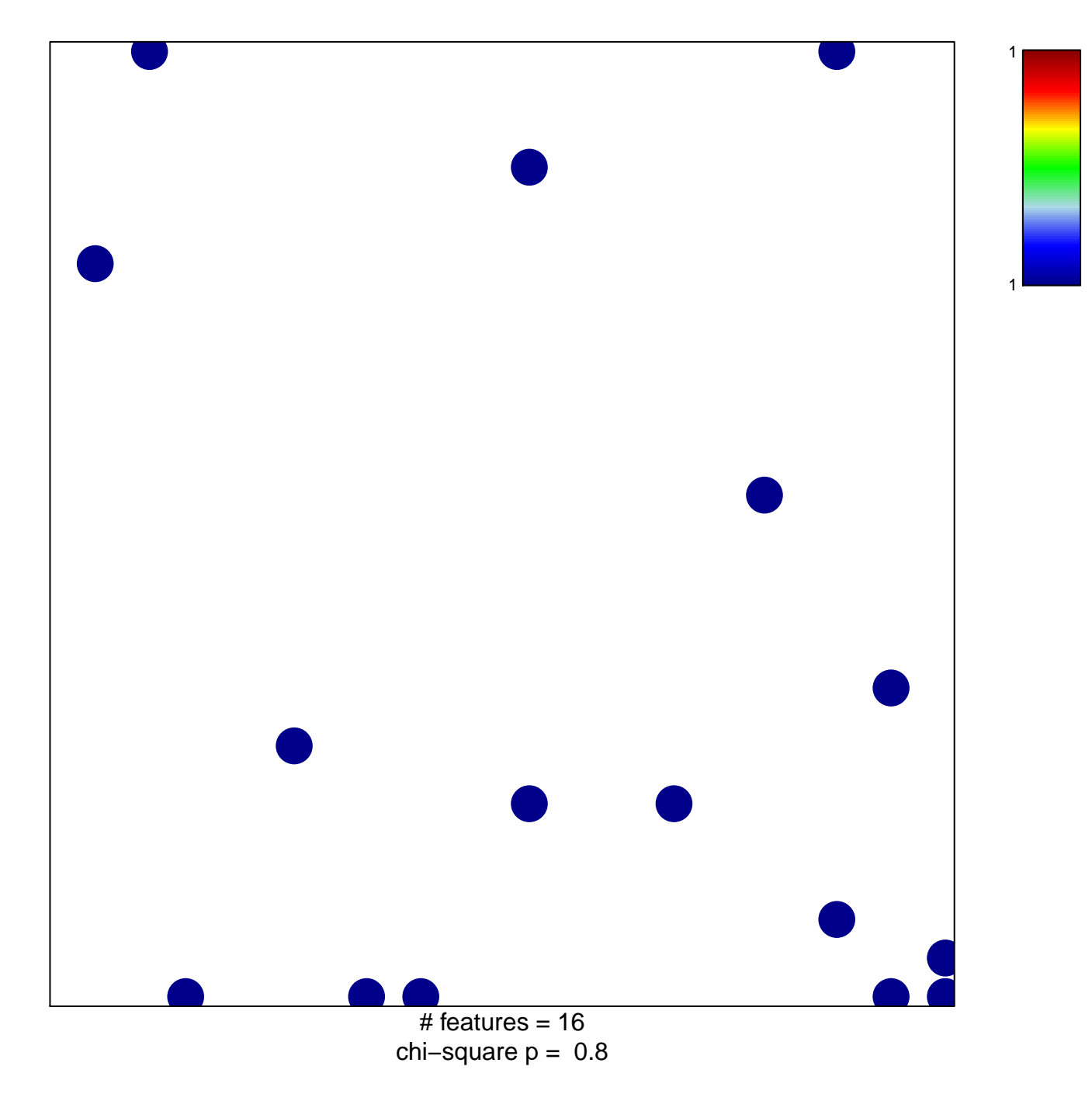

## **LAMB\_CCND1\_TARGETS**

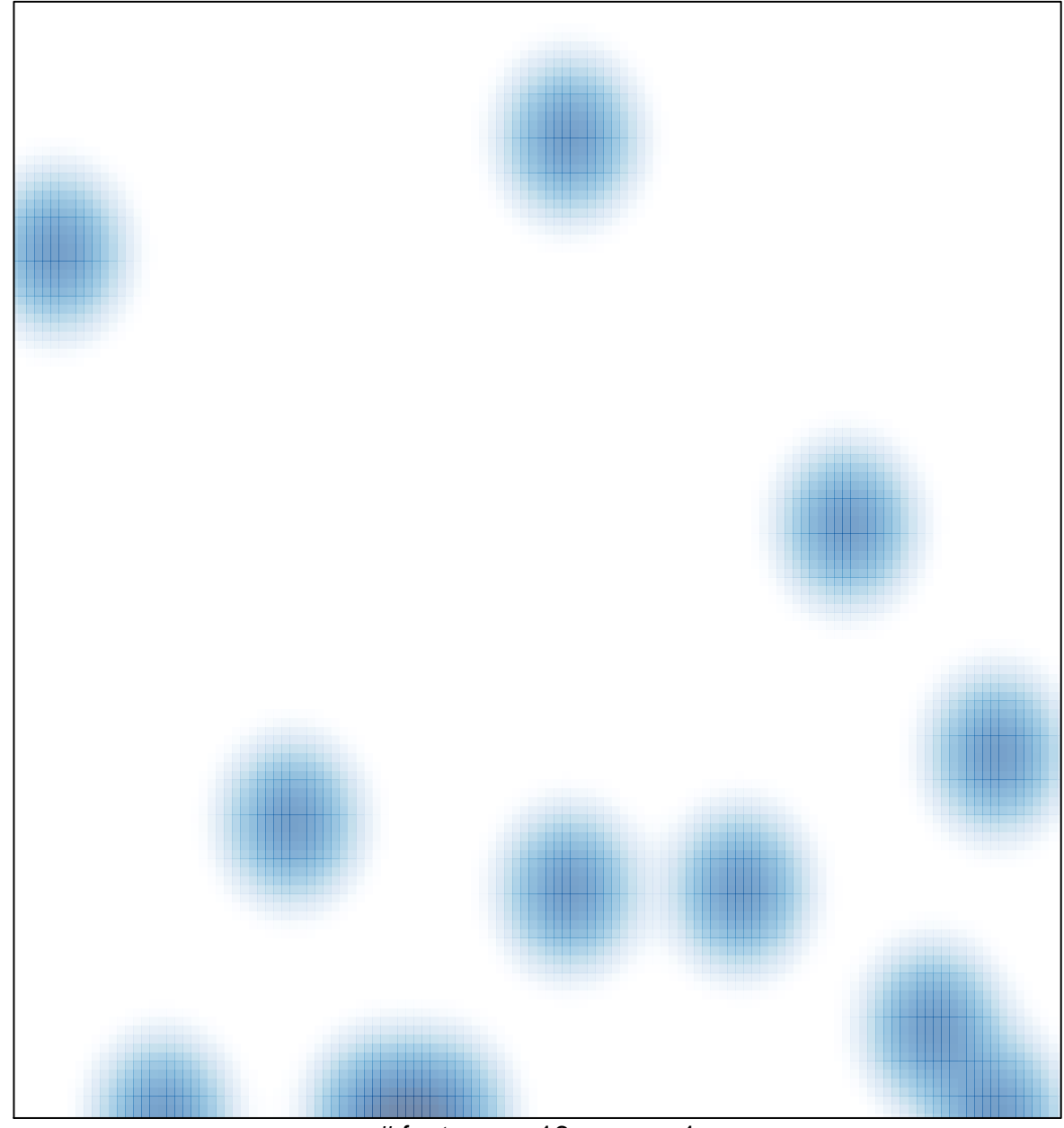

 $#$  features = 16, max = 1